**Программирование на языке Паскаль**

**1**

# **Подпрограммы**

*© К.Ю. Поляков, 2006-2009*

При разработке программы иногда появляются повторяемые группы действий или возникает необходимость расчленить программу Ha функциональные модули, сделать ее структуру иерархической.

Для этого во всех языках программирования используют подпрограммы.

Подпрограмма - это специальным образом оформленный алгоритм, который может многократно использоваться при решении более общей задачи.

В Паскале подпрограмма является частью основной программы, ее описание располагается между разделом var главной программы и ее программным блоком (первым begin).

Подпрограмм может быть несколько, их описания располагаются в произвольном порядке одно за другим.

В Паскале различают два вида подпрограмм: *процедуры* и *функции.* Основное различие между ними заключается в том, что *процедура* получает в результате своей работы любое количество данных, а *функция* — только одно значение.

**• Глобальные переменные - переменные,** объявленные в основной программе, доступны всем операторам программы, а так же операторам процедур и функций.

*•Локальные переменные* - переменные, объявленные в процедуре или функции. Они доступны только операторам процедур или функций.

# **Программирование на языке Паскаль**

# **Процедуры**

*© К.Ю. Поляков, 2006-2009*

**Procedure <имя> (список формальных параметров);**

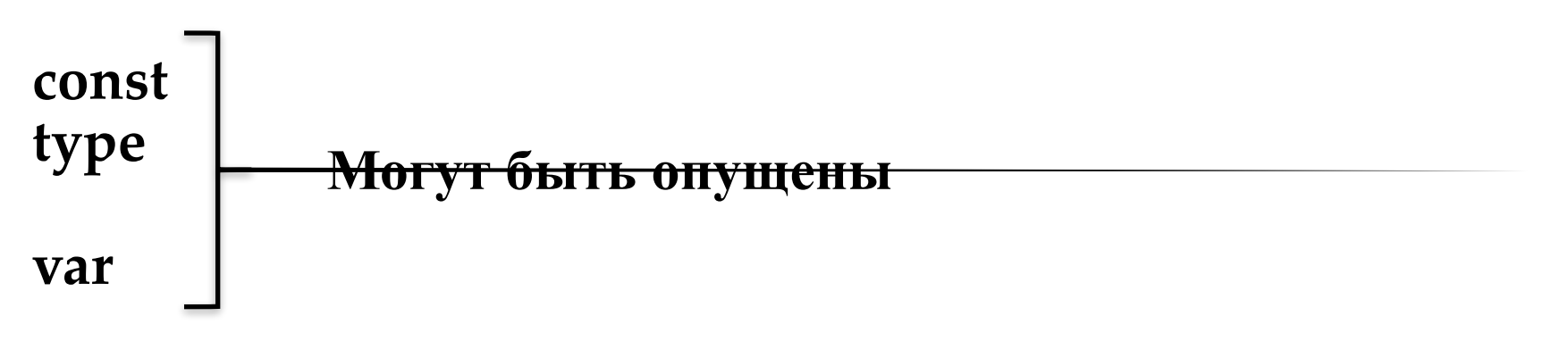

**begin <операторы>; end;**

### **Вызов процедуры –** это упоминание ее имени в тексте основной программы.

# **Особенности:**

- все процедуры расположены **выше** основной программы
- в заголовке процедуры перечисляются **формальные** параметры, они обозначаются именами, поскольку могут меняться

**procedure Tr( x, y, r, g, b: integer);**

• при вызове процедуры в скобках указывают **фактические** параметры (числа или арифметические выражения) **в том же порядке**

**x y r g b**

$$
\text{Tr} (200, 100, 0, 255, 0);
$$

$$
f_{\rm{max}}
$$

**7**

# **Особенности:**

• для каждого формального параметра после двоеточия указывают его тип

**procedure A (x: real; y: integer; z: real);**

• если однотипные параметры стоят рядом, их перечисляют через запятую

**procedure A (x, z: real; y, k, l: integer);**

**Пример**

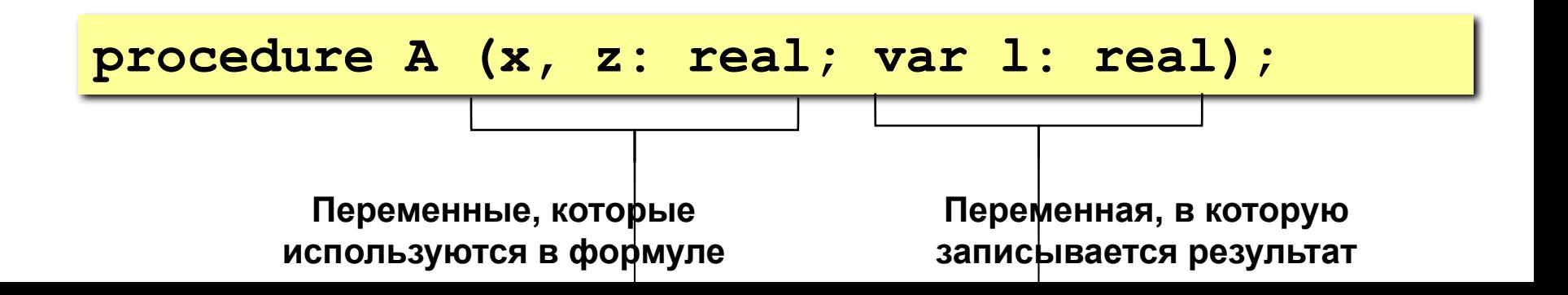

## **Особенности:**

• в процедуре можно объявлять дополнительные **локальные** переменные, остальные процедуры не имеют к ним доступа

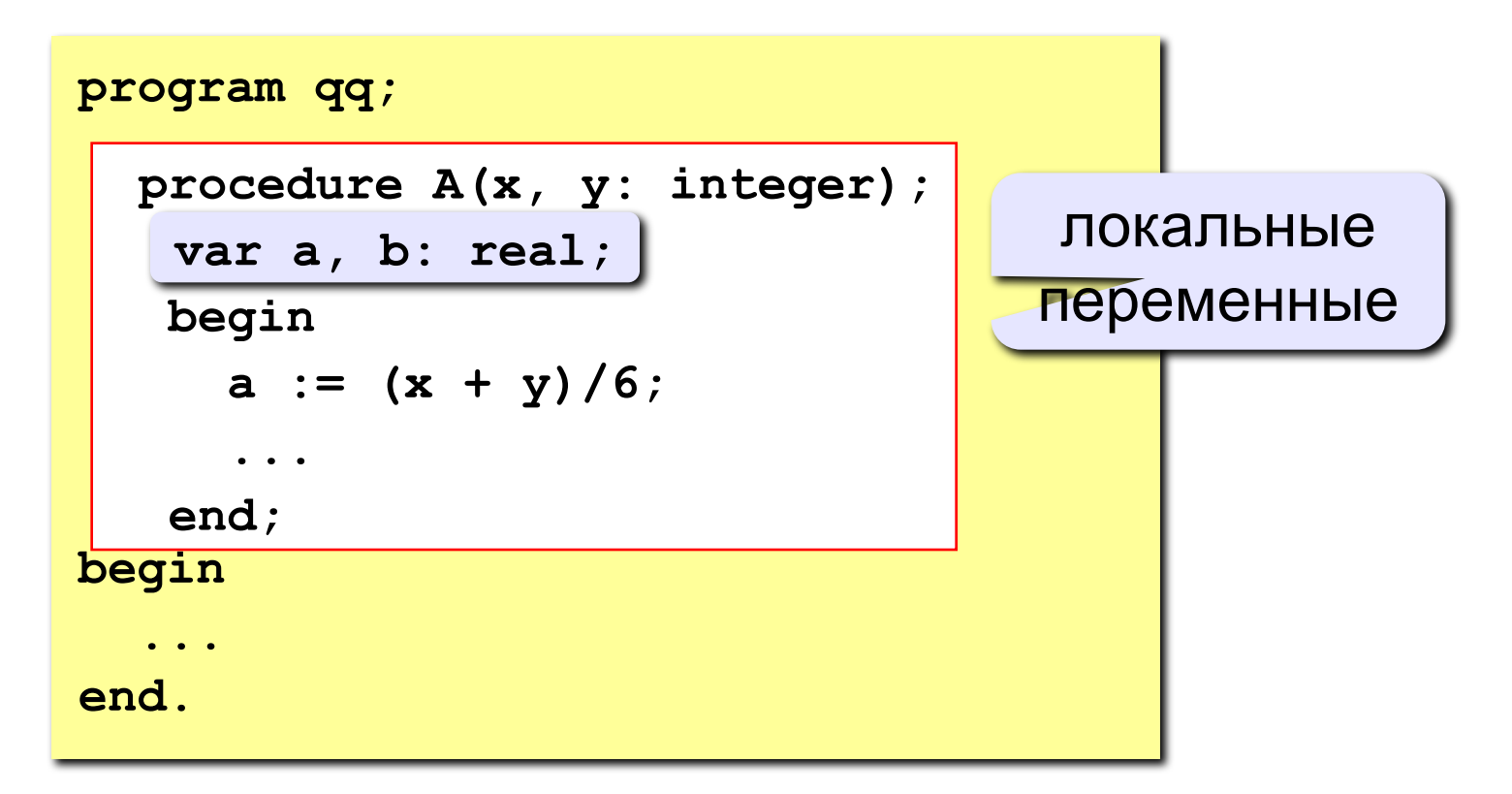

#### **Параметры-переменные**

**Задача: составить процедуру, которая меняет местами значения двух переменных.**

#### **Особенности:**

**надо, чтобы изменения, сделанные в процедуре, стали известны вызывающей программе**

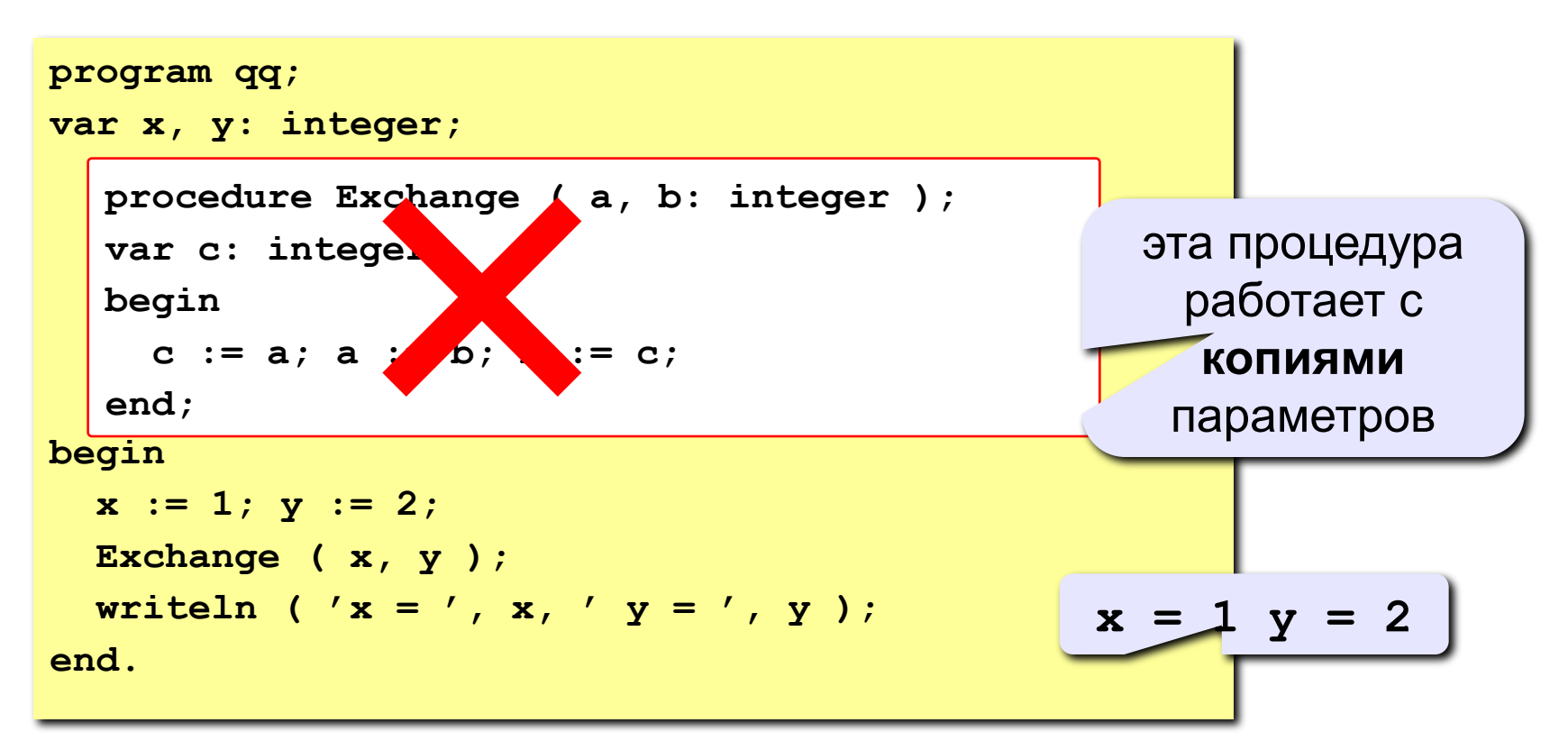

# **Программирование на языке Паскаль**

# **Функции**

*© К.Ю. Поляков, 2006-2009*

**Функция** – это вспомогательный алгоритм (подпрограмма), результатом работы которого является некоторое значение.

### **3 категории функций:**

- **стандартные функции** (abs(x), sqrt(x), sqr(x), sin(x), cos(x), и т.д.);
- **функции программиста** (объявлять свою собственную функцию и в дальнейшем использовать её так же как и стандартную);
- **библиотечные функции** (стандартные библиотечные модули).

#### **Зачем?**

- **• для выполнения одинаковых расчетов в различных местах программы**
- **• для создания общедоступных библиотек функций**

# Структура функции

Function <имя> (<параметры>):<тип результата>; const  $\ldots;$ <del>Блок о</del>писания локальных переменных var  $\ldots;$ **Begin** 

<операторы>

Имя := выражение;

End;

В разделе операторов должен находится, хотя бы один оператор, присваивающий имени функции значение.

Задача: составить функцию, которая вычисляет наибольшее из двух значений, и привести пример ее использования

Функция:

формальные параметры

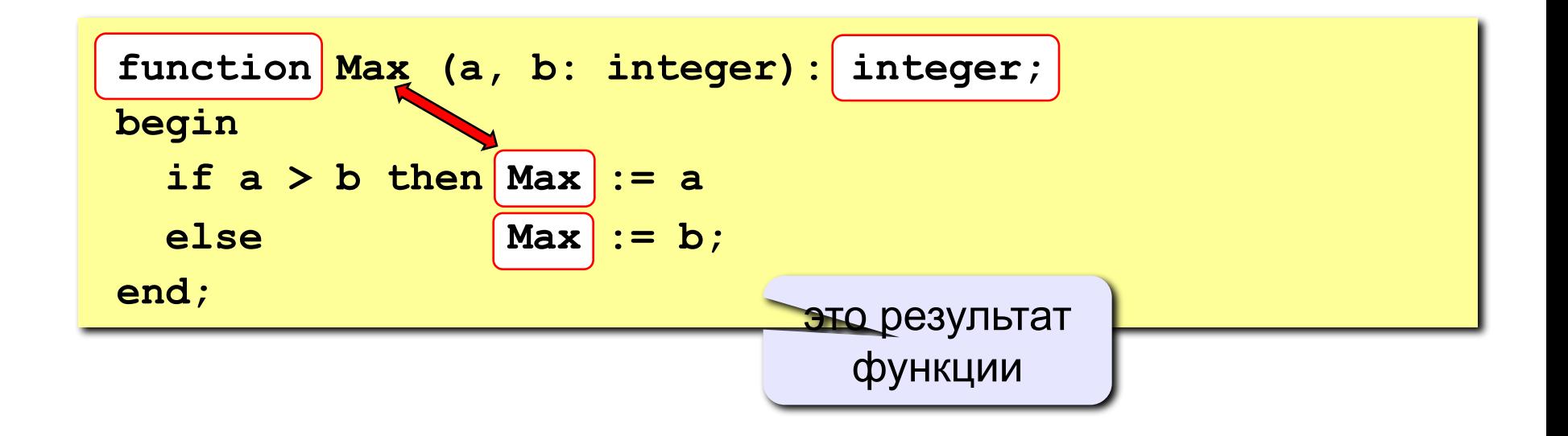

#### Особенности:

• заголовок начинается словом function

$$
\begin{array}{|c|c|c|c|c|}\hline \texttt{functio} & \texttt{Max} & (a, b: integer): integer;\\\hline \end{array}
$$

• формальные параметры описываются так же, как и для процедур

$$
\text{function } q q \left( \begin{array}{c} a, b: \text{integer}; x: \\ \text{Therefore} \end{array} \right) : \text{real};
$$

можно использовать параметры-переменные

**function Max (V** a, b: integer): integer;

\nExample 2. The graph of the following matrices:

\n1. The graph of the following matrices:

\n1. The graph of the matrix 
$$
S
$$
 is the following matrix.

intege • ФУНР function Max (a, b: integer) : ММЫ

#### Особенности:

• можно объявлять и использовать покальные переменные

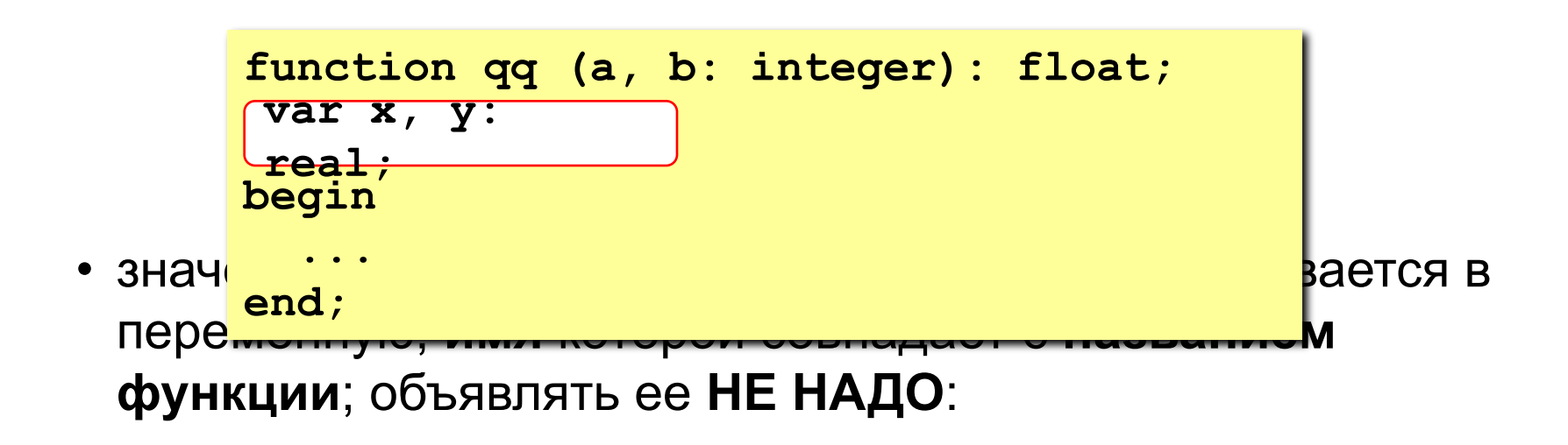

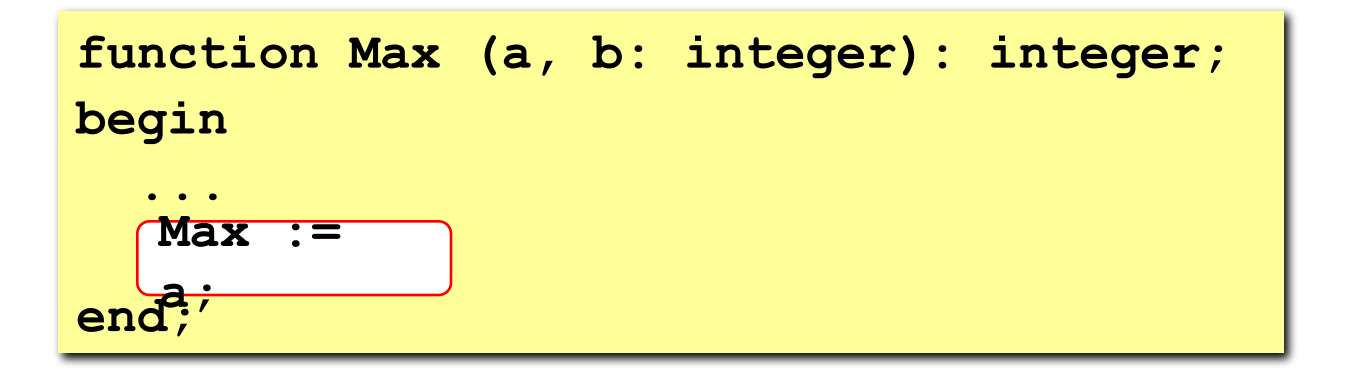

# **Программа**

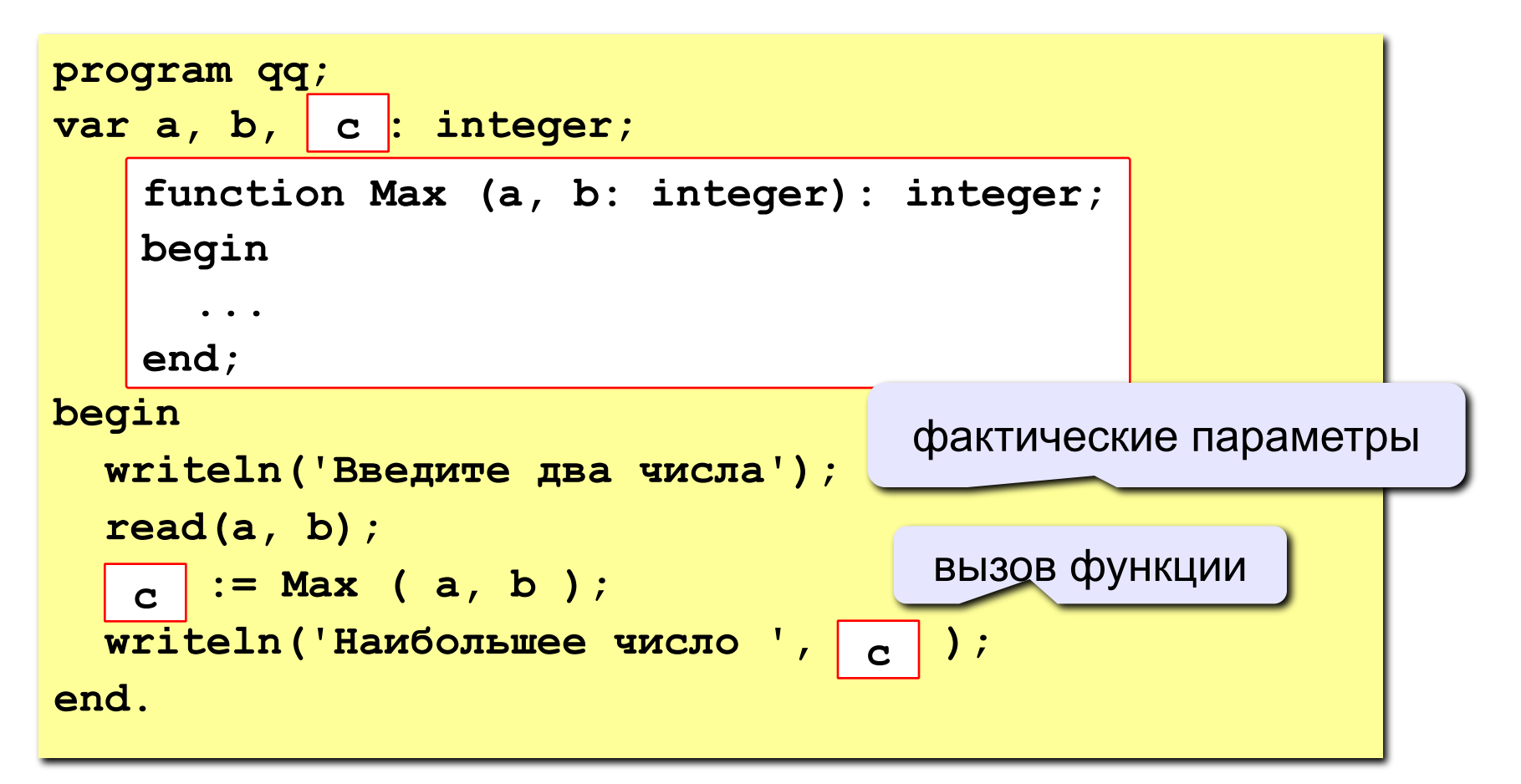

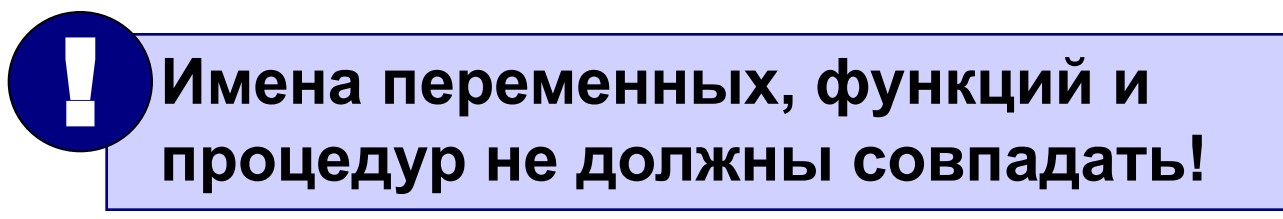

# **Найти S и P треугольника, вершины которого заданы координатами**

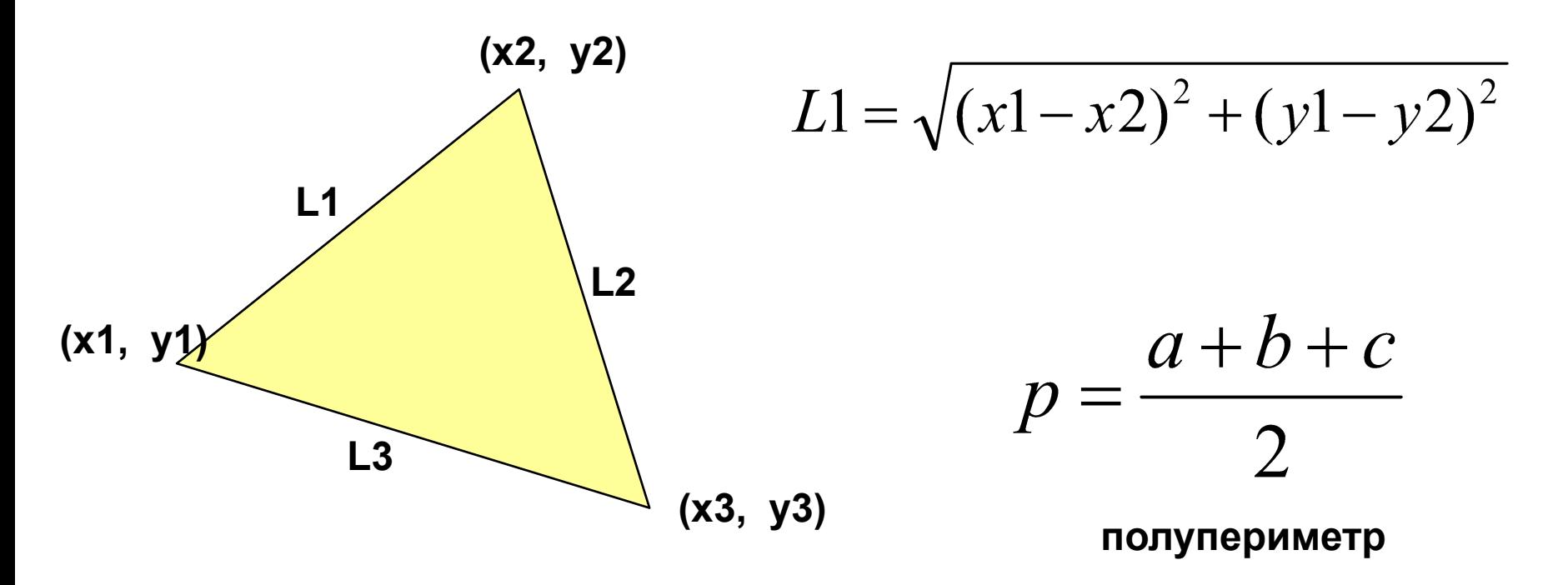

$$
S = \sqrt{p^*(p - L1)^*(p - L2)^*(p - L3)}
$$

# **Решаем используя Процедуру**

```
var x1,y1,x2,y2,x3,y3:real;
      P,S,PP,l1,l2,l3:real;
```

```
Procedure dl(a,b,c,d:real; var l:real);
  begin
     l:=sqrt(sqr(a-c)+sqr(b-d));
  end;
```
#### **begin**

```
 read(x1,y1,x2,y2,x3,y3);
  dl(x1,y1,x2,y2,l1);
   dl(x2,y2,x3,y3,l2);
   dl(x3,y3,x1,y1,l3);
  P:=|1+|2+|3;PP:=P/2;
   S:=sqrt(PP*(PP-l1)*(PP-l2)*(PP-l3));
   writeln(P:10:2,S:10:2);
end.
```
# **Решаем используя Функцию**

```
var x1,y1,x2,y2,x3,y3:real;
      P,S,PP,l1,l2,l3:real;
```

```
function dl(a,b,c,d:real):real;
  begin
     dl:=sqrt(sqr(a-c)+sqr(b-d));
  end;
```
#### **begin**

```
 read(x1,y1,x2,y2,x3,y3);
  1:=d(x1,y1,x2,y2);|2:=dl(x2,y2,x3,y3); l3:=dl(x3,y3,x1,y1);
   P:=l1+l2+l3;
  PP:=P/2;
   S:=sqrt(PP*(PP-l1)*(PP-l2)*(PP-l3));
   writeln(P:10:2,S:10:2);
end.
```
# **Решаем используя Процедуру**

**var** k,a,f1,s:integer; **procedure** fact(n:integer; var f:integer); **var** i:integer;  **begin**  $f:=1;$  for i:=1 to n do  $f:= f^*i;$  **end**; **begin** read(k);  $a:=2;$  while a<=k do **begin** fact(a,f1);  $s:=s+f1;$  $a:=a+2;$  **end**; writeln(s); **end**.

# Решаем используя Функцию

```
var k,a,f1,s:integer;
```

```
function fact(n:integer):integer;
    var f,i:integer;
 begin
  f:=1;
  for i:=1 to n do
  f:= f^*i;fact:=f;end;
```
#### begin

```
read(k);a:=2;while a <= k do
  begin
   f1:=fact(a);s:=s+f1;a:=a+2;end;
 writeln(s);
end.
```